#### ФЕДЕРАЛЬНОЕ АГЕНТСТВО ЖЕЛЕЗНОДОРОЖНОГО ТРАНСПОРТА

Федеральное государственное бюджетное образовательное учреждение высшего образования

«Иркутский государственный университет путей сообщения»

(ФГБОУ ВО ИрГУПС)

**Забайкальский институт железнодорожного транспорта** 

- филиал Федерального государственного бюджетного образовательного учреждения высшего образования «Иркутский государственный университет путей сообщения» (ЗабИЖТ ИрГУПС)

> УТВЕРЖДЕНА приказом ректора от «02» июня 2023 г. № 425-1

# **Б1.В.ДВ.13.02 Основы технологий виртуальной реальности**

рабочая программа дисциплины

Направление подготовки – 38.03.01 Экономика Профиль – Цифровая экономика Квалификация выпускника – бакалавр Форма и срок обучения – 4 года очная форма Кафедра-разработчик программы – Прикладная механика и математика

Общая трудоемкость в з.е. – 3 Часов по учебному плану (УП) – 108 В том числе в форме практической подготовки (ПП) – 4

Формы промежуточной аттестации в семестрах очная форма обучения: зачет 7 семестр, курсовая работа 7 семестр

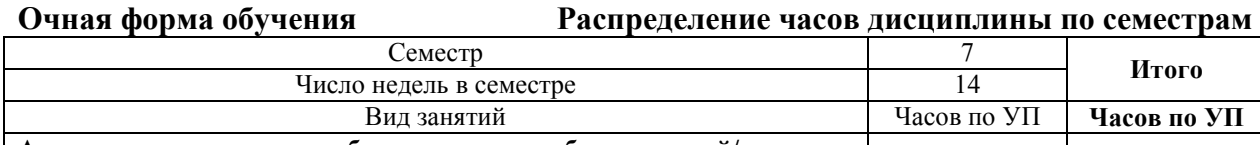

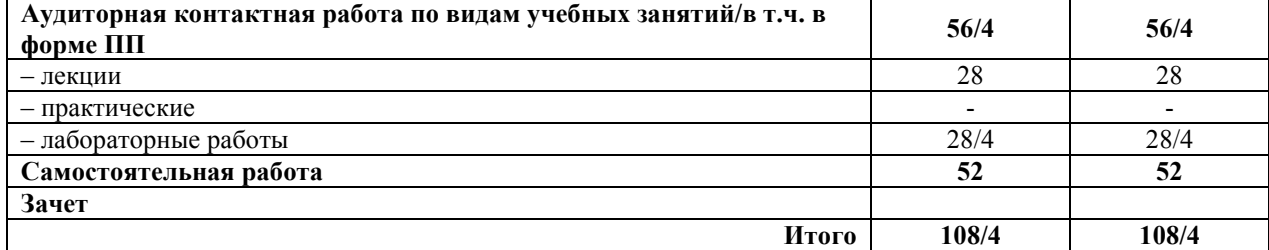

ЧИТА

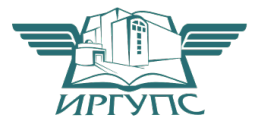

Электронный документ выгружен из ЕИС ФГБОУ ВО ИрГУПС и соответствует оригиналу Подписант ФГБОУ ВО ИрГУПС Трофимов Ю.А. 00a73c5b7b623a969ccad43a81ab346d50 с 08.12.2022 14:32 по 02.03.2024 14:32 GMT+03:00 Подпись соответствует файлу документа

Рабочая программа дисциплины разработана в соответствии с Федеральным государственным образовательным стандартом высшего образования – бакалавриат по направлению 38.03.01 Экономика, утвержденным приказом Министерства образования и науки Российской Федерации от 12.08.2020 г. № 954

Программу составили: к.ф-м.н., доцент Л. Г. Гомбоев к.э.н., доцент кафедры О.Л. Быстрова

Рабочая программа рассмотрена и одобрена для использования в учебном процессе на заседании кафедры «Прикладная механика и математика», протокол от ««15» мая 2023 г. № 10

Зав. кафедрой, к.ф.-м.н., доцент Н.В. Пешков

СОГЛАСОВАНО

Кафедра «Экономика и управление», протокол от «15» мая 2023 г. № 10.

Зав. кафедрой, к.э.н., доцент С.Л. Быстрова

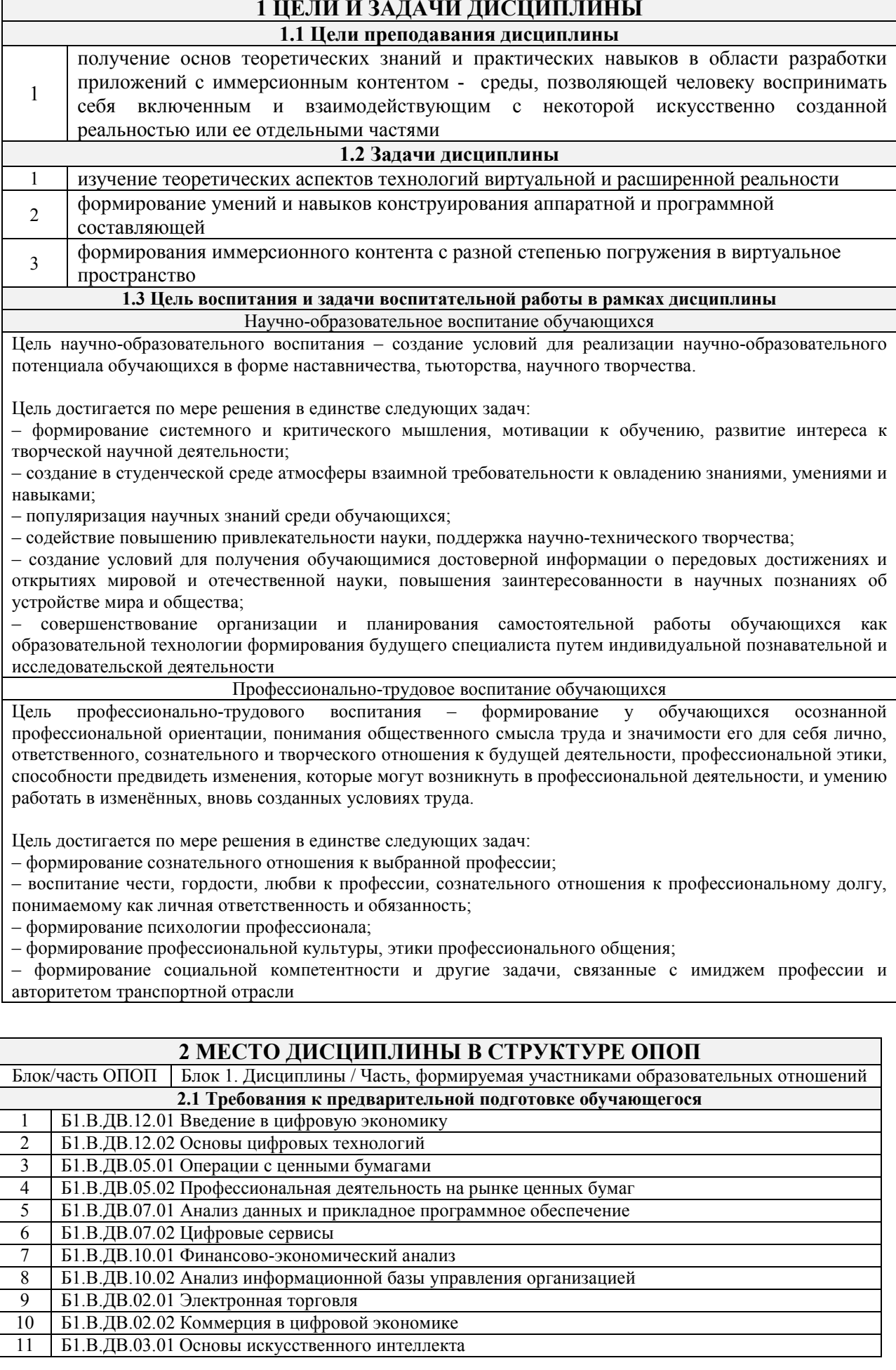

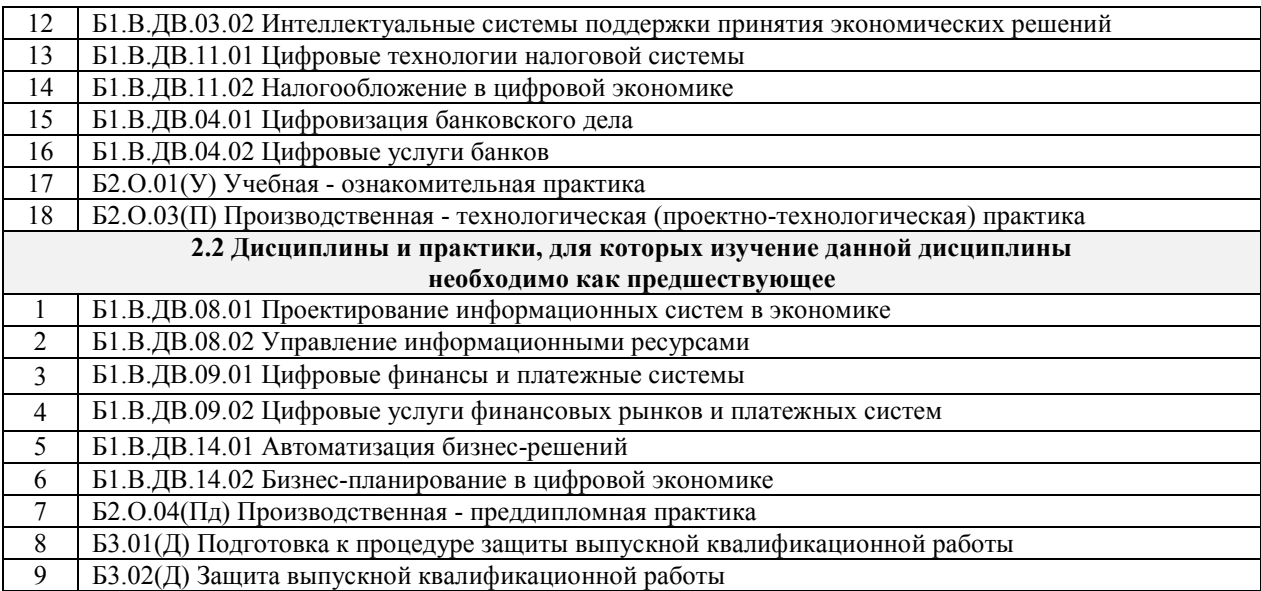

# **3 ПЛАНИРУЕМЫЕ РЕЗУЛЬТАТЫОБУЧЕНИЯ ПО ДИСЦИПЛИНЕ, СООТНЕСЕННЫЕ С ТРЕБОВАНИЯМИ К РЕЗУЛЬТАТАМ ОСВОЕНИЯ ОБРАЗОВАТЕЛЬНОЙ ПРОГРАММЫ**

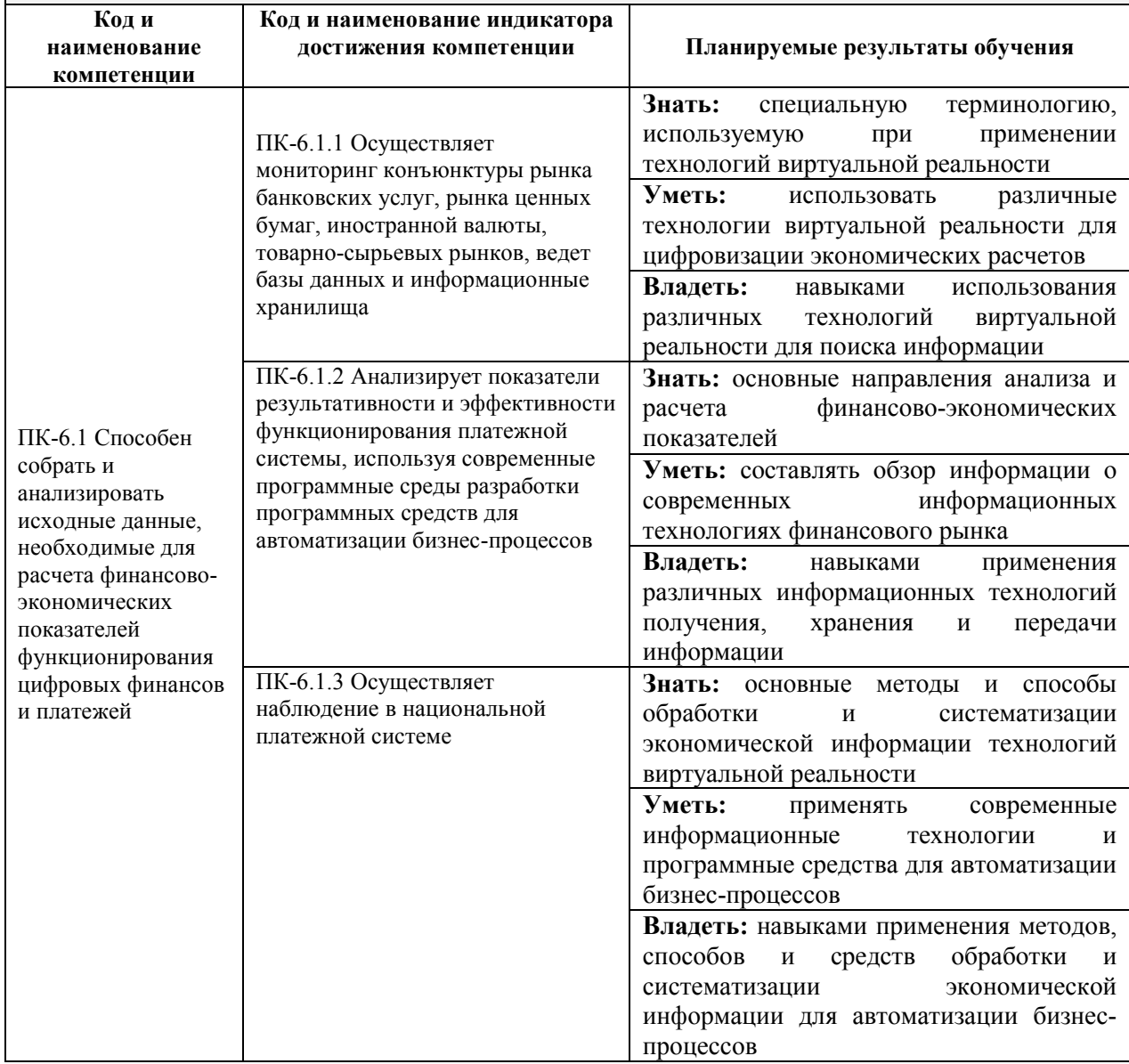

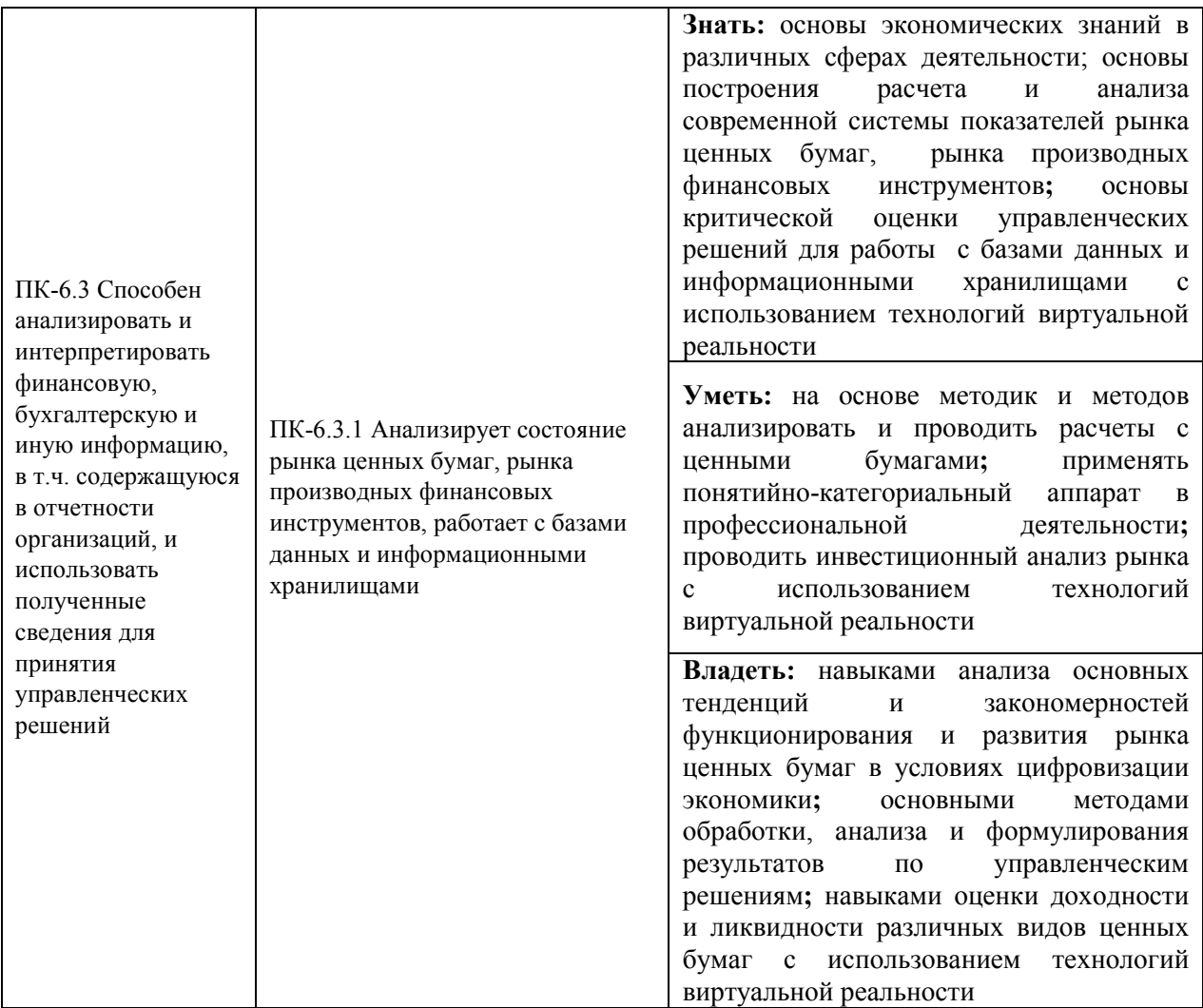

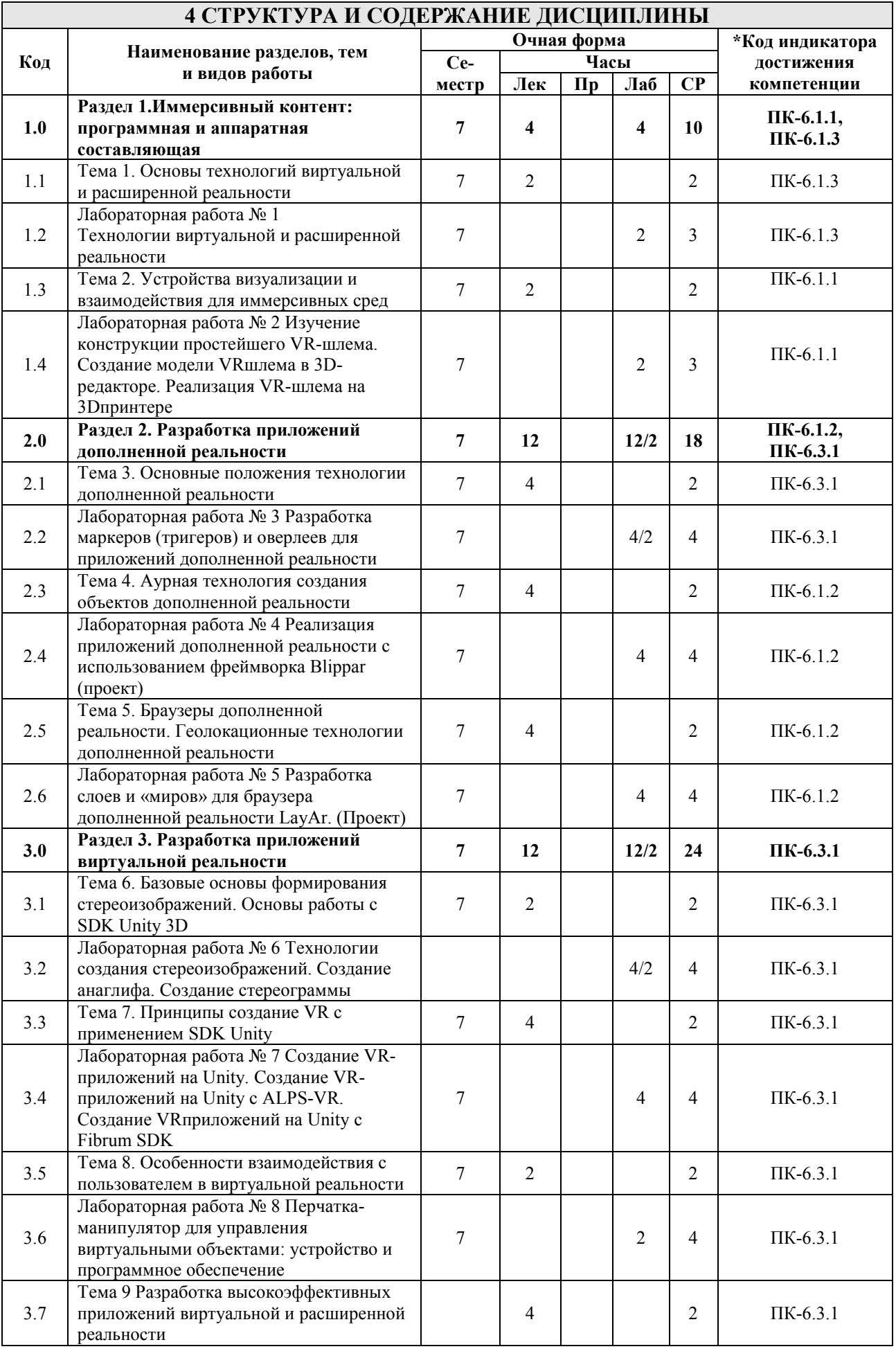

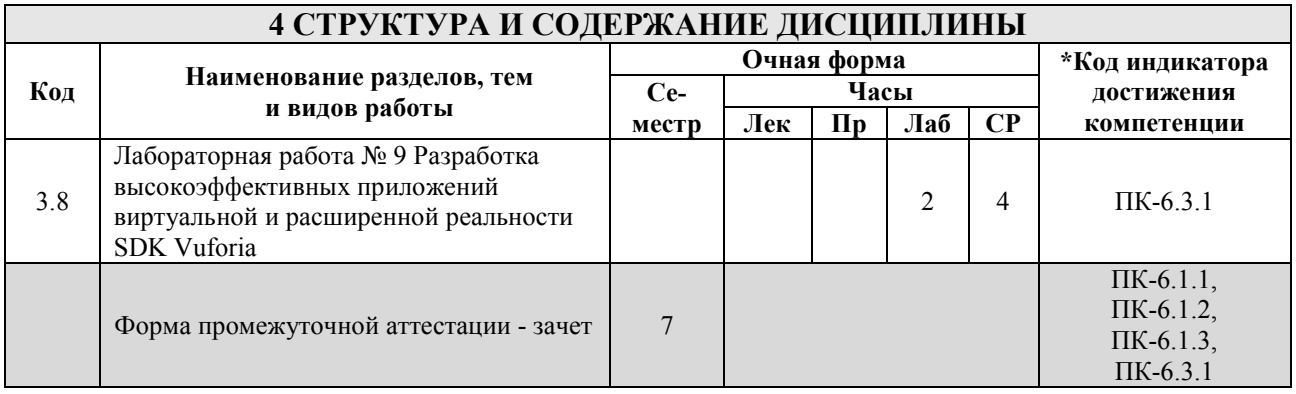

#### **5 ФОНД ОЦЕНОЧНЫХ СРЕДСТВ ДЛЯ ПРОВЕДЕНИЯ ТЕКУЩЕГО КОНТРОЛЯ УСПЕВАЕМОСТИ И ПРОМЕЖУТОЧНОЙ АТТЕСТАЦИИ ОБУЧАЮЩИХСЯ ПО ДИСЦИПЛИНЕ**

Фонд оценочных средств для проведения текущего контроля успеваемости и промежуточной аттестации по дисциплине оформлен в виде приложения № 1 к рабочей программе дисциплины и размещен в электронной информационно-образовательной среде Института, доступной обучающемуся через его личный кабинет

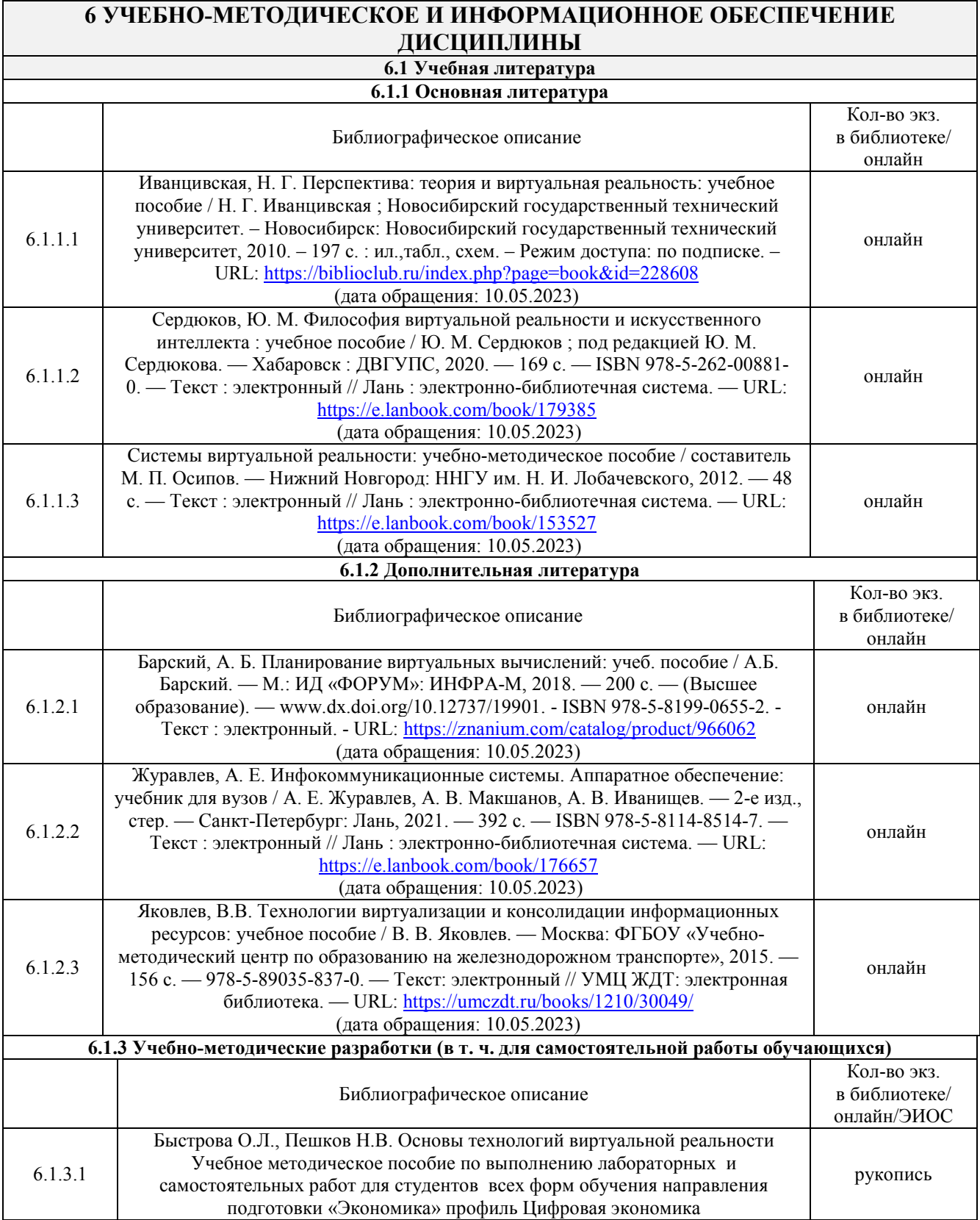

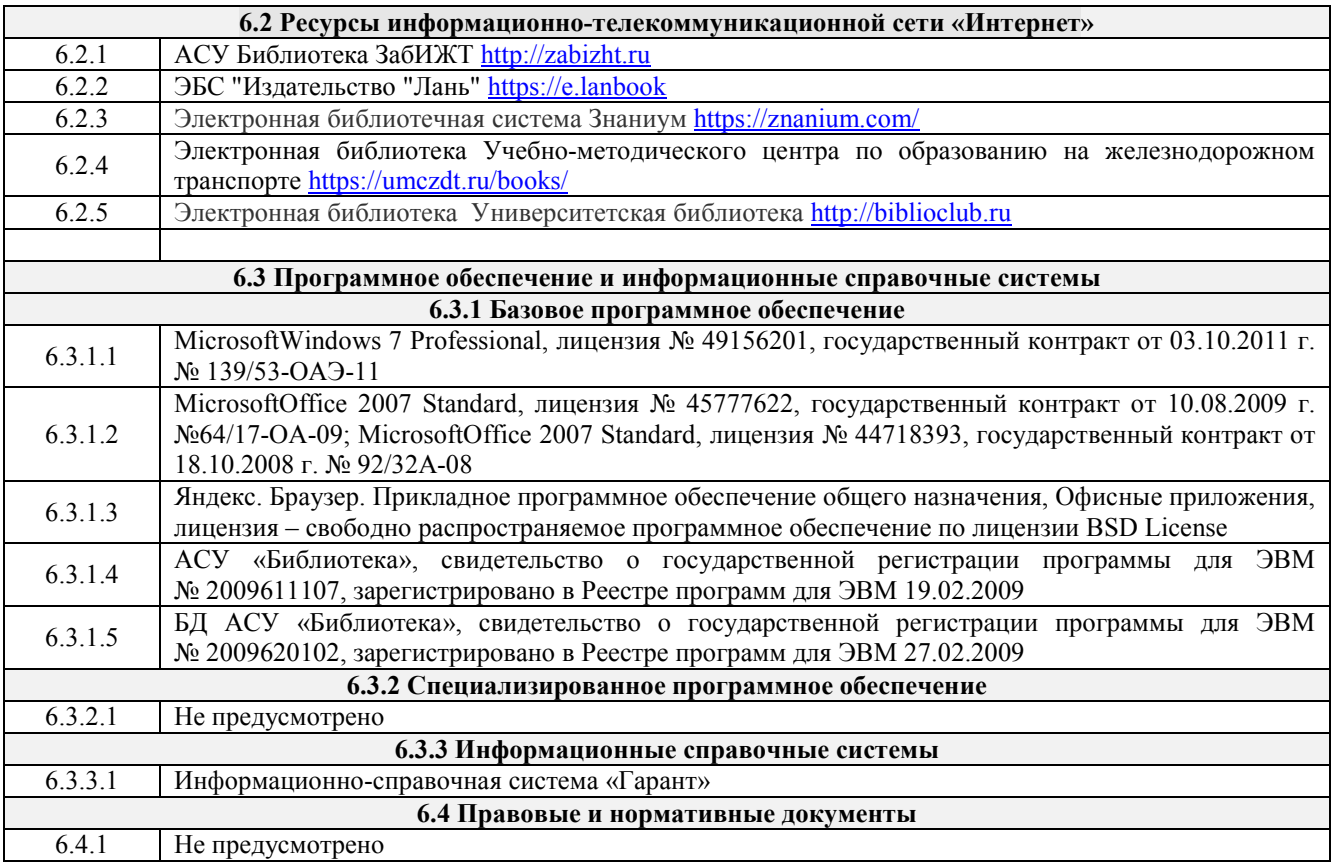

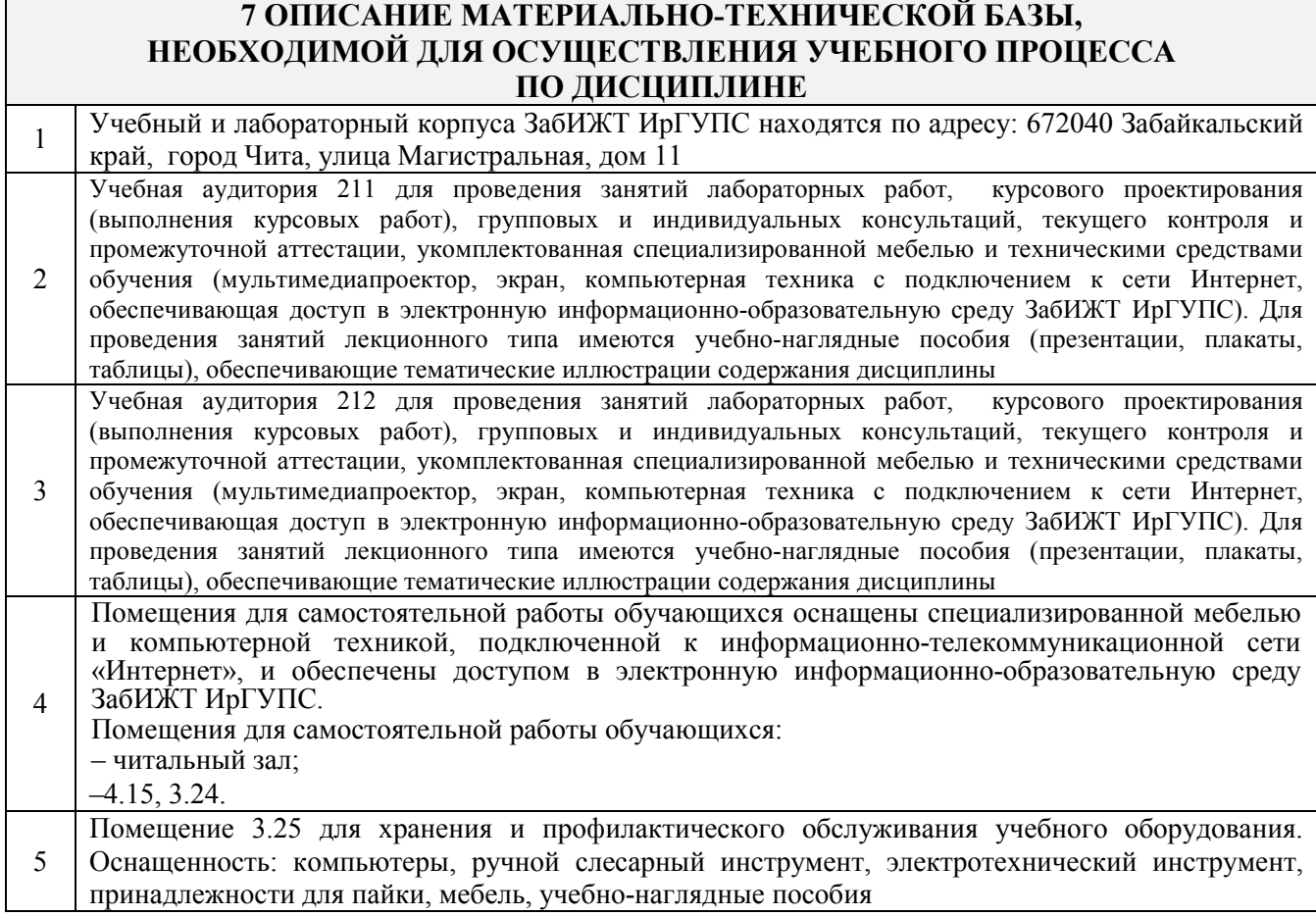

# **8 МЕТОДИЧЕСКИЕ УКАЗАНИЯ ДЛЯ ОБУЧАЮЩИХСЯ ПО ОСВОЕНИЮ ДИСЦИПЛИНЫ**

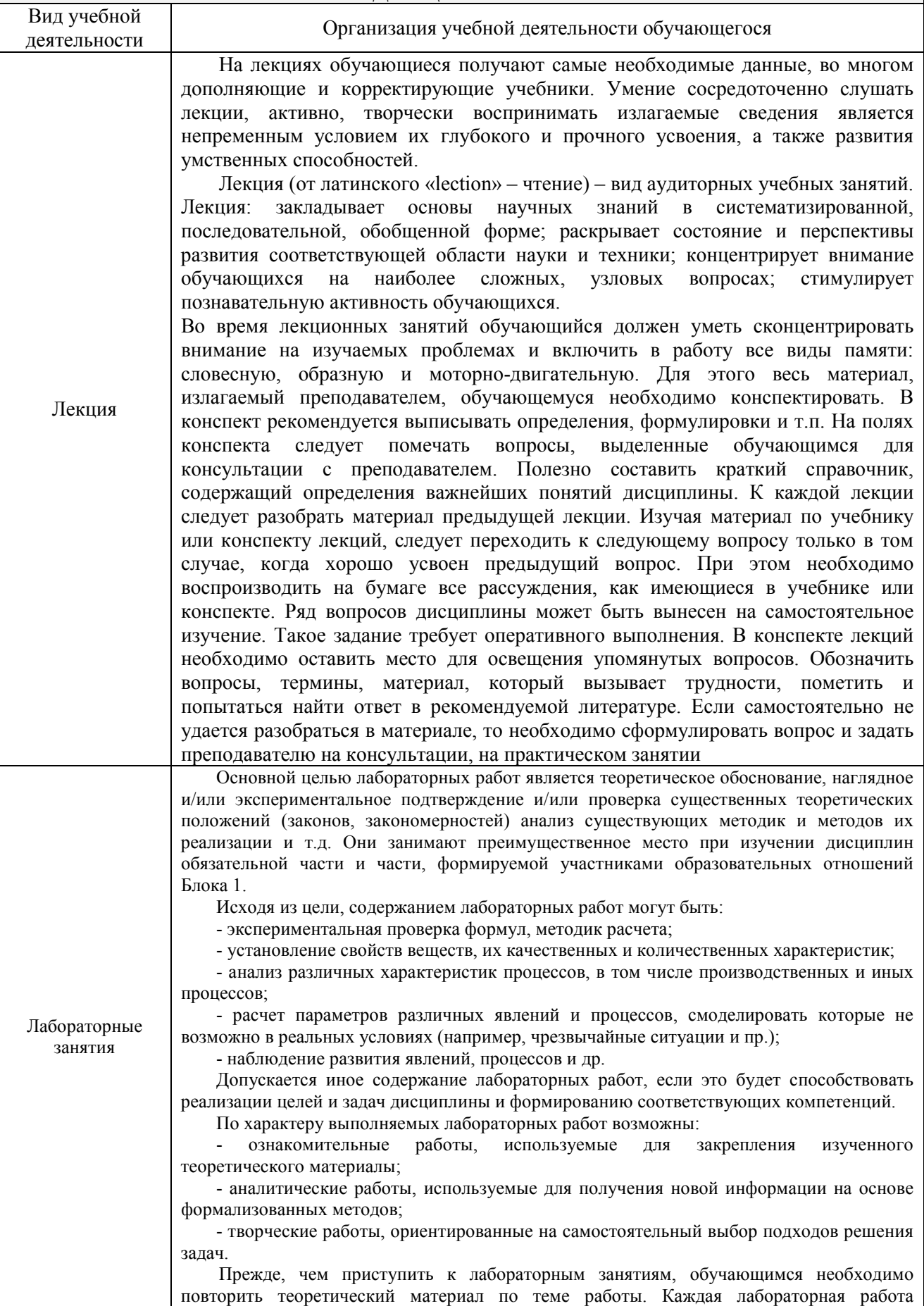

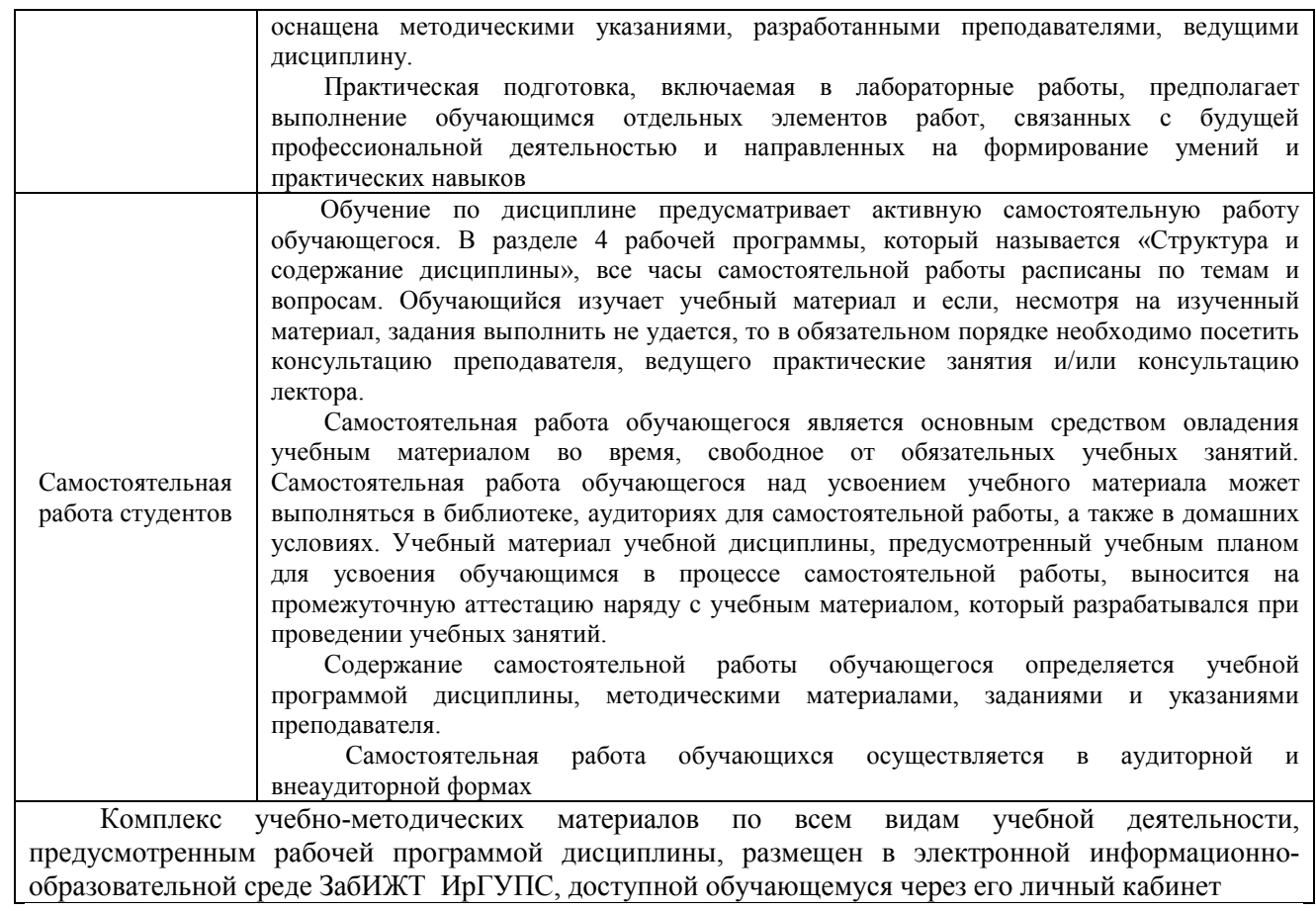

**Приложение № 1 к рабочей программе** 

# **ФОНД ОЦЕНОЧНЫХ СРЕДСТВ**

# **для проведения текущего контроля успеваемости и промежуточной аттестации**

## **1. Общие положения**

Фонд оценочных средств (ФОС) является составной частью нормативно-методического обеспечения системы оценки качества освоения обучающимися образовательной программы.

Фонды оценочных средств предназначены для использования обучающимися, преподавателями, администрацией Института, а также сторонними образовательными организациями для оценивания качества освоения образовательной программы и уровня сформированности компетенций у обучающихся.

В соответствии с требованиями действующего законодательства в сфере образования, оценочные средства представляются в виде ФОС для проведения промежуточной аттестации обучающихся по дисциплине, практике. С учетом действующего в Институте Положения о формах, периодичности и порядке текущего контроля успеваемости и промежуточной аттестации обучающихся (высшее образование – бакалавриат, специалитет, магистратура), в состав ФОС для проведения промежуточной аттестации по дисциплине, практике включаются оценочные средства для проведения текущего контроля успеваемости обучающихся.

Задачами ФОС являются:

– оценка достижений обучающихся в процессе изучения дисциплины или прохождения практики;

– обеспечение соответствия результатов обучения задачам будущей профессиональной деятельности через совершенствование традиционных и внедрение инновационных методов обучения в образовательный процесс;

– самоподготовка и самоконтроль обучающихся в процессе обучения.

Фонд оценочных средств сформирован на основе ключевых принципов оценивания: валидность, надежность, объективность, эффективность.

Для оценки уровня сформированности компетенций используется трехуровневая система:

– минимальный уровень освоения, обязательный для всех обучающихся по завершению освоения ОПОП; дает общее представление о виде деятельности, основных закономерностях функционирования объектов профессиональной деятельности, методов и алгоритмов решения практических задач;

– базовый уровень освоения, превышение минимальных характеристик сформированности компетенций; позволяет решать типовые задачи, принимать профессиональные и управленческие решения по известным алгоритмам, правилам и методикам;

– высокий уровень освоения, максимально возможная выраженность характеристик компетенций; предполагает готовность решать практические задачи повышенной сложности, нетиповые задачи, принимать профессиональные и управленческие решения в условиях неполной определенности, при недостаточном документальном, нормативном и методическом обеспечении.

# 2 Перечень компетенций с указанием этапов их формирования. Показатели оценивания компетенций, критерии оценки

Дисциплина «Основы технологий виртуальной реальности» участвует в формировании компетенций:

ПК-6.1 - способен собрать и анализировать исходные данные, необходимые для расчета финансово-экономических показателей функционирования цифровых финансов и платежей;

ПК-6.3 - способен анализировать и интерпретировать финансовую, бухгалтерскую и иную информацию, в т.ч. содержащуюся в отчетности организаций, и использовать полученные сведения для принятия управленческих решений.

очная форма обучения

Программа контрольно-оценочных мероприятий

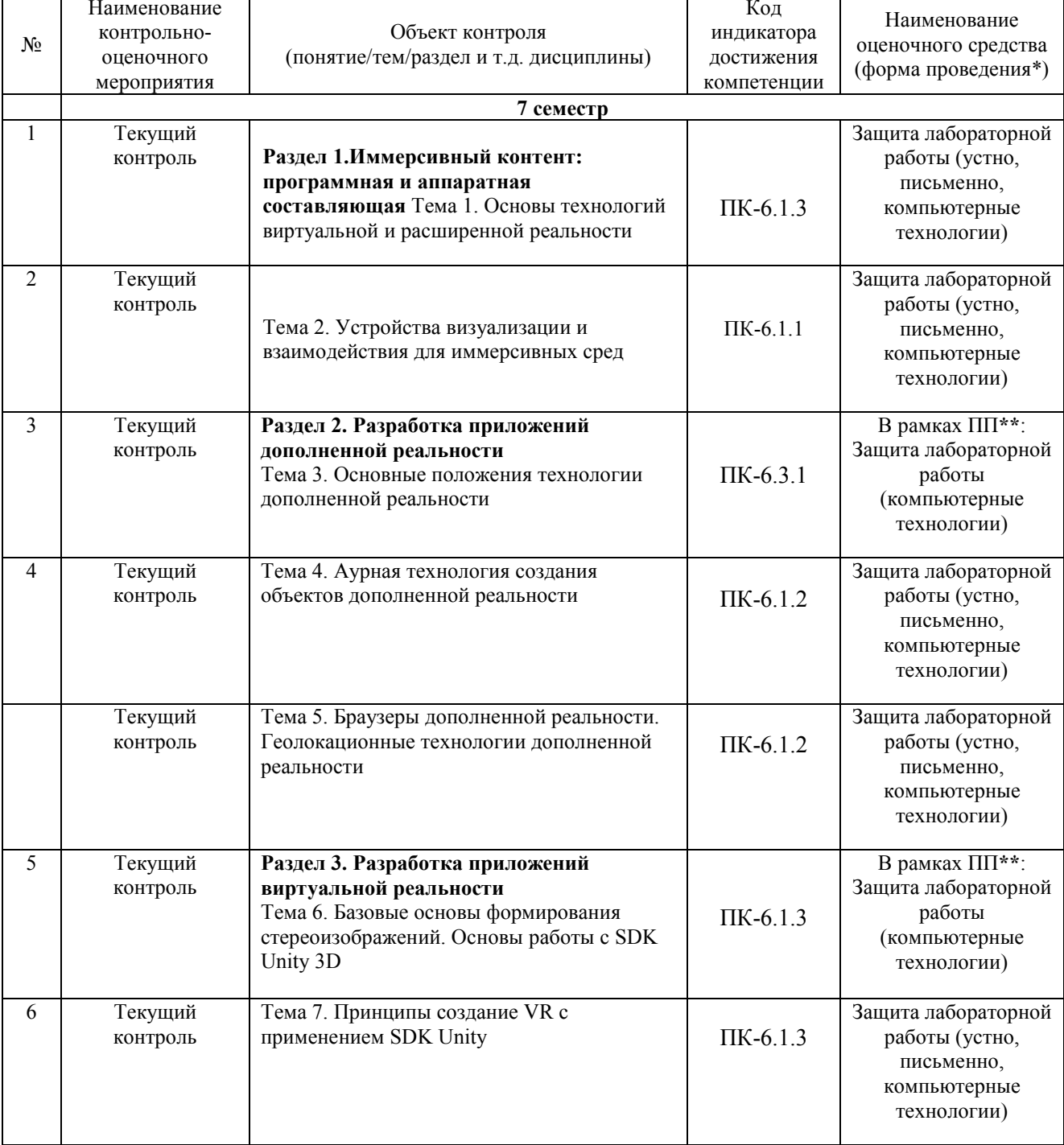

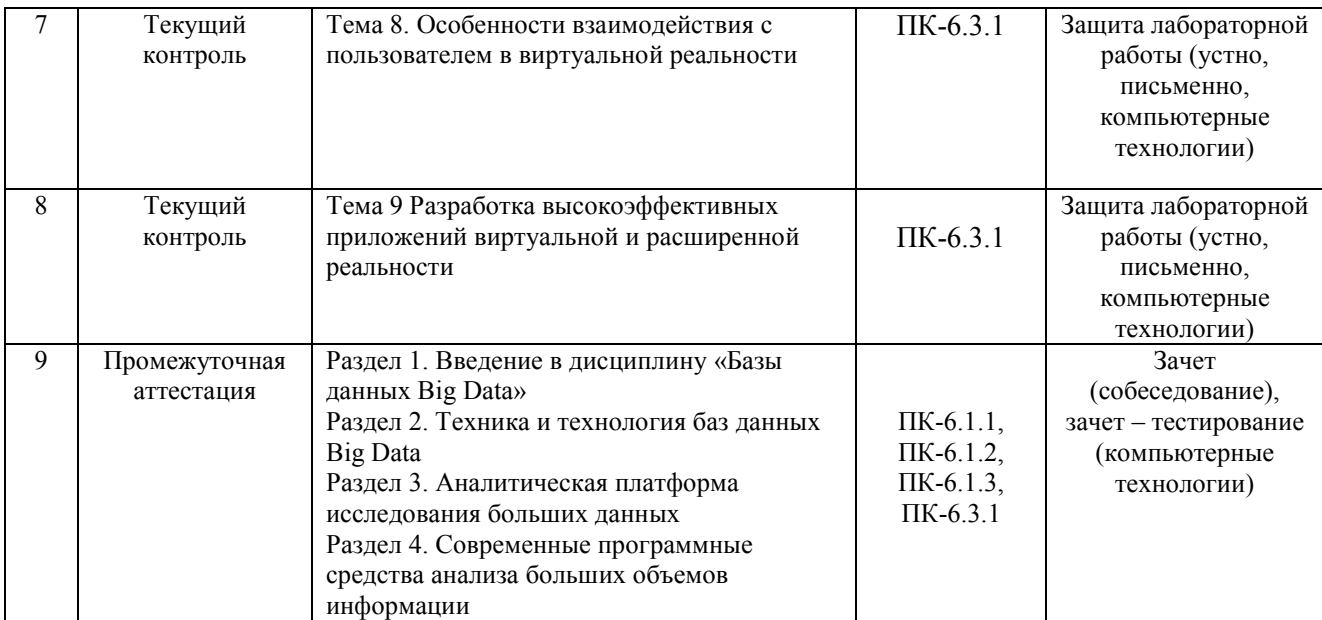

\*Форма проведения контрольно-оценочного мероприятия: устно, письменно, компьютерные технологии.

 $*$ т $\Pi$  – практическая подготовка.

## **Описание показателей и критериев оценивания компетенций. Описание шкал оценивания**

Контроль качества освоения дисциплины включает в себя текущий контроль успеваемости и промежуточную аттестацию. Текущий контроль успеваемости и промежуточная аттестация обучающихся проводятся в целях установления соответствия достижений обучающихся поэтапным требованиям образовательной программы к результатам обучения и формирования компетенций.

Текущий контроль успеваемости – основной вид систематической проверки знаний, умений, навыков обучающихся. Задача текущего контроля – оперативное и регулярное управление учебной деятельностью обучающихся на основе обратной связи и корректировки. Результаты оценивания учитываются в виде средней оценки при проведении промежуточной аттестации.

Для оценивания результатов обучения используется двухбалльная шкала: «зачтено», «не зачтено» и четырехбальная оценочная шкала: «отлично», «хорошо», «удовлетворительно» и «неудовлетворительно».

Перечень оценочных средств, используемых для оценивания компетенций на различных этапах их формирования, а также краткая характеристика этих средств приведены в таблице

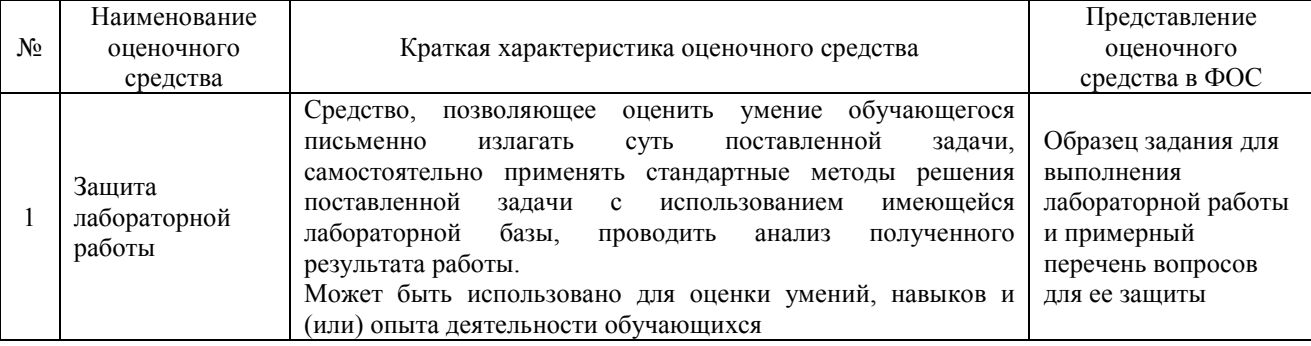

#### Промежуточная аттестация

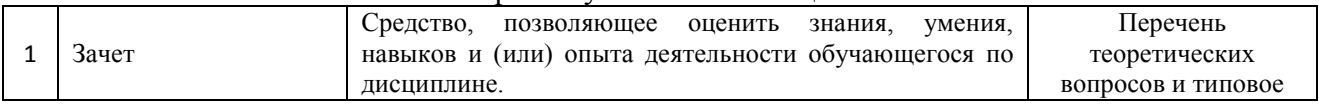

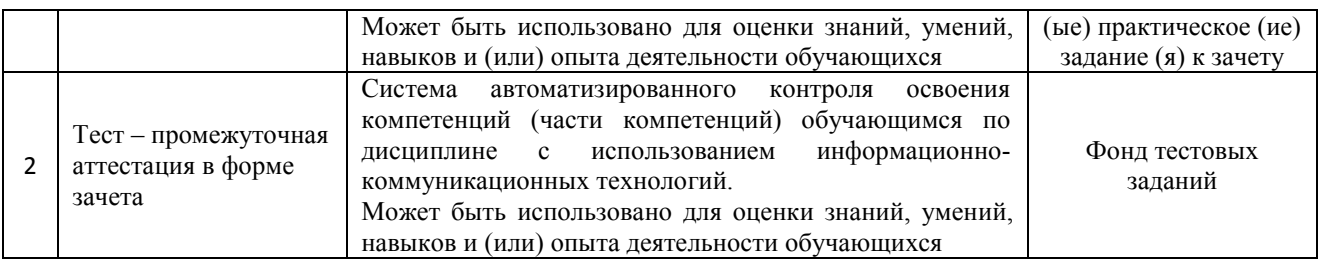

## **Критерии и шкалы оценивания компетенций в результате изучения дисциплины при проведении промежуточной аттестации в форме зачета, а также шкала для оценивания уровня освоения компетенций**

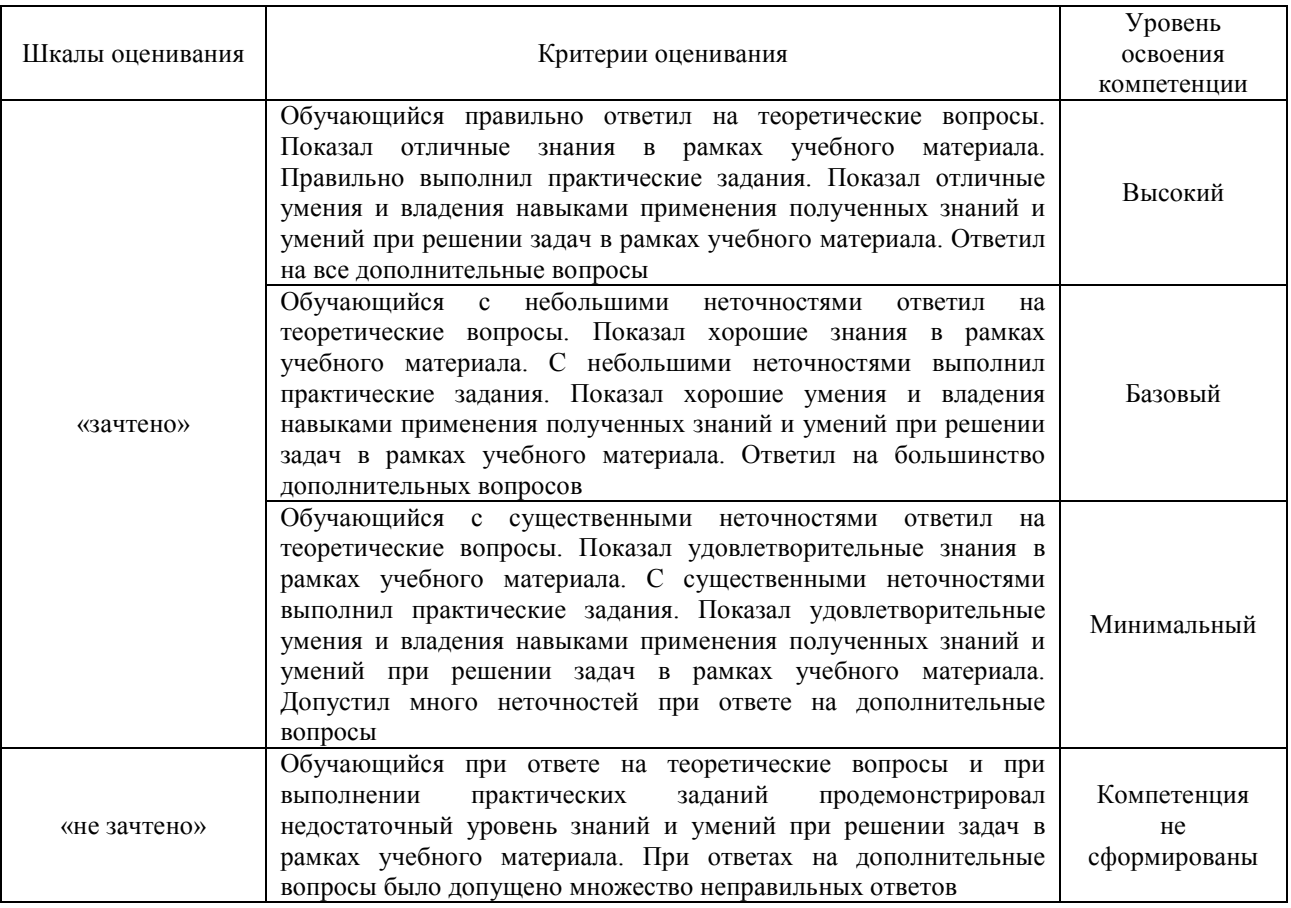

#### Тест – промежуточная аттестация в форме зачета:

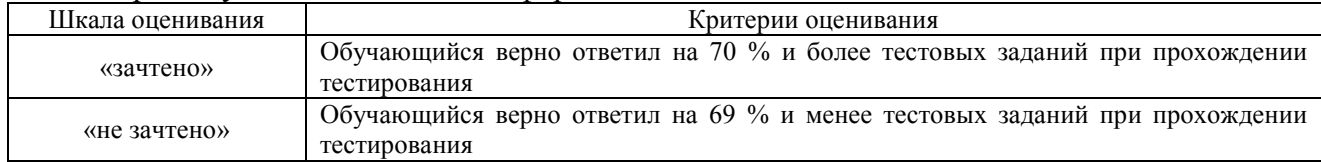

# **Критерии и шкалы оценивания результатов обучения при проведении текущего контроля успеваемости**

#### Защита лабораторной работы

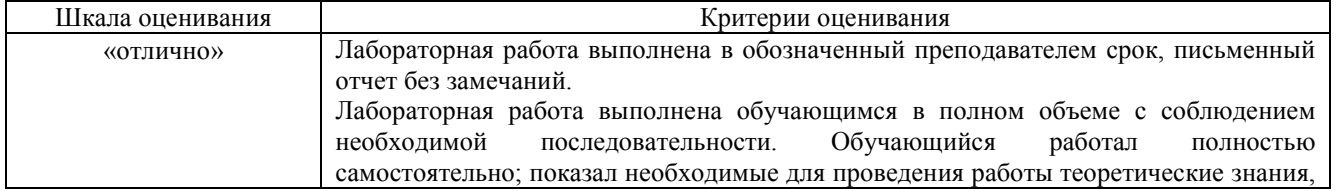

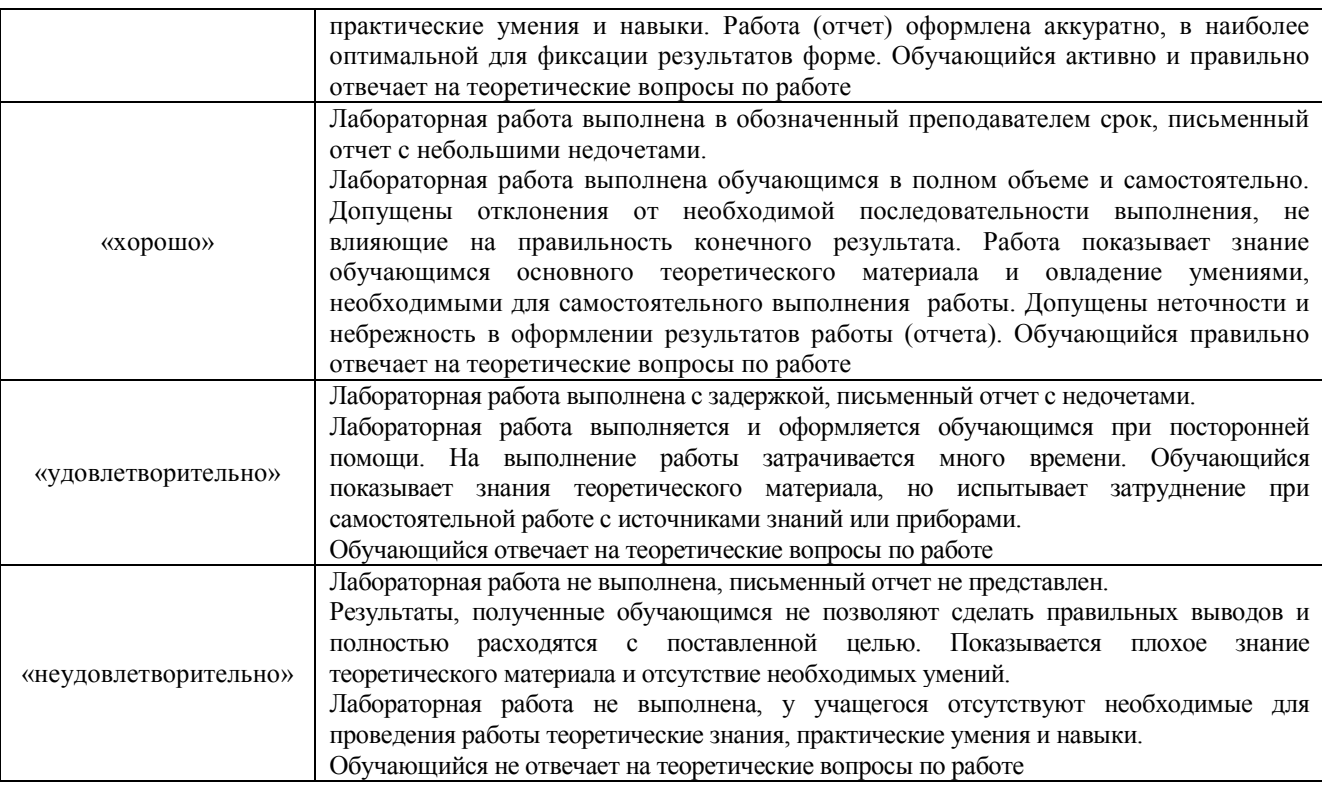

# **3 Типовые контрольные задания или иные материалы, необходимые для оценки знаний, умений, навыков и (или) опыта деятельности, характеризующих этапы формирования компетенций в процессе освоения образовательной программы**

# **3.1 Образец задания для выполнения лабораторной работы и примерный перечень вопросов для ее защиты**

Задания для выполнения лабораторных работ и примерные перечни вопросов для их защиты выложены в электронной информационно-образовательной среде ИрГУПС, доступной обучающемуся через его личный кабинет.

Ниже приведен образец задания для выполнения лабораторной работы и примерный перечень вопросов для ее защиты, предусмотренная рабочей программой дисциплины.

> Образец задания для выполнения лабораторной работы и примерный перечень вопросов для ее защиты

Лабораторная работа № 1 Технологии виртуальной и расширенной реальности **Задание:** Создать изображение в дополненной реальности для мобильного приложения AR2017 в интерактивном режиме на портале www.ar2017.ru.

#### **Порядок выполнения работы:**

1. Скачать приложение AR2017 на мобильное устройство.

2. Зарегистрироваться на портале, загрузить свой уникальный маркер – это исходное изображение, которое будет распознаваться в мобильном приложении и запускать анимацию. Маркер можно будет показывать мобильному устройству как с экрана, так и на бумаге.

3.Скачать инструкцию по разработке своего проекта и создать проект с применением всех видов контента.

#### **Оформление отчета**

1. Титульный лист в соответствии с требованиями, предъявляемыми в институте к оформлению лабораторных работ студентов.

- 2. Цель работы.
- 3. Ход работы.
- 4. Письменные ответы на два (по заданию преподавателя) контрольных вопроса.
- 5. Выводы.

## **Примерный перечень вопросов для защиты лабораторной работы**

1 Опишите приложение AR2017

2 Как произвести настройку приложение AR2017

3 В чем отличие идентификационных приложение AR2017

Образец задания для выполнения лабораторной работы и примерный перечень вопросов для ее защиты, выполняемой в рамках практической подготовки Лабораторная работа № 3 Разработка маркеров (тригеров) и оверлеев для приложений дополненной реальности

1. Зарегистрируйтесь на сервисе https://knoema.ru (период бесплатного доступа составляет 1 неделю).

2. Сравните две любые страны по демографическим и экономическим показателям за период 2010-20 гг. Сделайте выводы.

 3. Оформите результаты в виде документа с расширением .doc, вставив скрины экрана, и загрузите в личный кабинет.

#### **Примерный перечень вопросов для защиты лабораторной работы**

1 Опишите сервисе https://knoema.ru

2 Как произвести настройку поиска сервиса

3 В чем отличие идентификационных признаков сервиса

Образец задания для выполнения лабораторной работы и примерный перечень вопросов для ее защиты

Лабораторная работа № 3 Разработка маркеров (тригеров) и оверлеев для приложений дополненной реальности

**Задание:** Необходимо написать трехмерную игру-платформер. Персонажем (игроком) должен выступать шар или же более сложная, отличная от примитивов, модель, напоминающая его по форме.

Шар должен уметь перемещаться по произвольной геометрии уровня катясь, подпрыгивая и падая под действием гравитации. Также он должен реагировать на геометрию уровня, отталкиваясь от препятствий.

На уровне должны присутствовать специальные «собираемые» объекты, которые исчезают при соприкосновении с игроком и при этом приносят ему очки. Эти объекты могут иметь произвольную форму, должны быть отличимыми от геометрии уровня и иметь idleанимацию. Количество очков должно постоянно отображаться на экране. Геометрия уровня должна быть разреженной, чтобы игрок мог «упасть».

Цель игры докатить шар до специальной области (финиша), не упав, собрав как можно больше очков. Если шар падает, выходя за пределы уровня, должно появляться сообщение о том, что он проиграл с кнопкой «Повторить». При нажатии на кнопку игра начинается заново. При достижении игроком финиша должно появляться сообщение о победе с такой же кнопкой «Повторить», по нажатии на которую игра также начинается

заново. На обоих экранах должна присутствовать информация о количестве очков, полученных игроком. Камера может быть произвольной, но должна следовать за игроком. Управление также может быть произвольным. Разрешено пользоваться ассетами из магазина, но не использовать наборы инструментов оттуда.

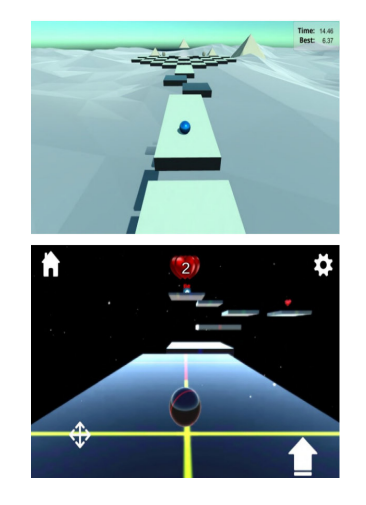

#### **Примерный перечень вопросов для защиты лабораторной работы**

- 1. Опишите написание трехмерную игру-платформер.
- 2. Опишите использование различных методов написания программ игр.
- 3. Какие программы требуются для написания.

Образец задания для выполнения лабораторной работы и примерный перечень вопросов для ее защиты, выполняемой в рамках практической подготовки Лабораторная работа № 6 Технологии создания стереоизображений. Создание анаглифа. Создание стереограммы

**Задание:** Создание стереоизображений (3 варианта на выбор обучающегося)

Планирование проекта. Панорамная фотография 360 градусов. Варианты разработки в Unity. Составляющие удачного VR – приложения. Контент и способы его создания. Чем обусловлен эффект погружения? Пакет-дополнение Oculus в Unity для разработки приложения для шлема виртуальной реальности. Отличия от разработки обычных приложений. Пакет-дополнение Vuforia в Unity для разработки приложения дополненной реальности для мобильных устройств. Отличия от разработки PC - приложений.

#### **Порядок выполнения работ:**

1. «Кванториум сферический».

Фотографирование необходимых объектов. Моделирование, текстурирование в blender. Компоновка в Unity-среде. Разработка механики, сценария поведения, иинтерфейса. Презентация созданного приложения. Запуск приложений виртуальной реальности. Выявление оптических и графических особенностей. Интерактивное взаимодействие с виртуальным миром. Работа в команде, планирование проекта, решения проблем творческого и поискового характера. Создание фото-360.

 2. «Побег из виртуальности». Запуск тестовой VR сцены Unity (из готового ассета). Работа с контроллерами. Перемещение/телепорт в тестовой VR сцене. Создание интерфейса в VR сцене. Исследование готовой сцены «Спасение из комнаты». Дополнение проекта своими разработками – моделями, аудио- и видеоэффектами.

3. «Пересечение миров». Принцип работы с системой Vuforia. Создание маркеров, импорт 3 х мерных объектов. Создание интерфейса в AR сцене. Компиляция приложения под Androidустройства. Дополнение проекта своими разработками – моделями, аудио- и видеоэффектами.

**Примерный перечень вопросов для защиты лабораторной работы** 

- 1. Опишите создание стереоизображений.
- 2. Опишите использование различных вариантов создания стереоизображений.
- 3. Отличия от разработки PC приложений.

# **3.2 Типовые контрольные задания для проведения тестирования**

Фонд тестовых заданий по дисциплине содержит тестовые задания, распределенные по разделам и темам, с указанием их количества и типа.

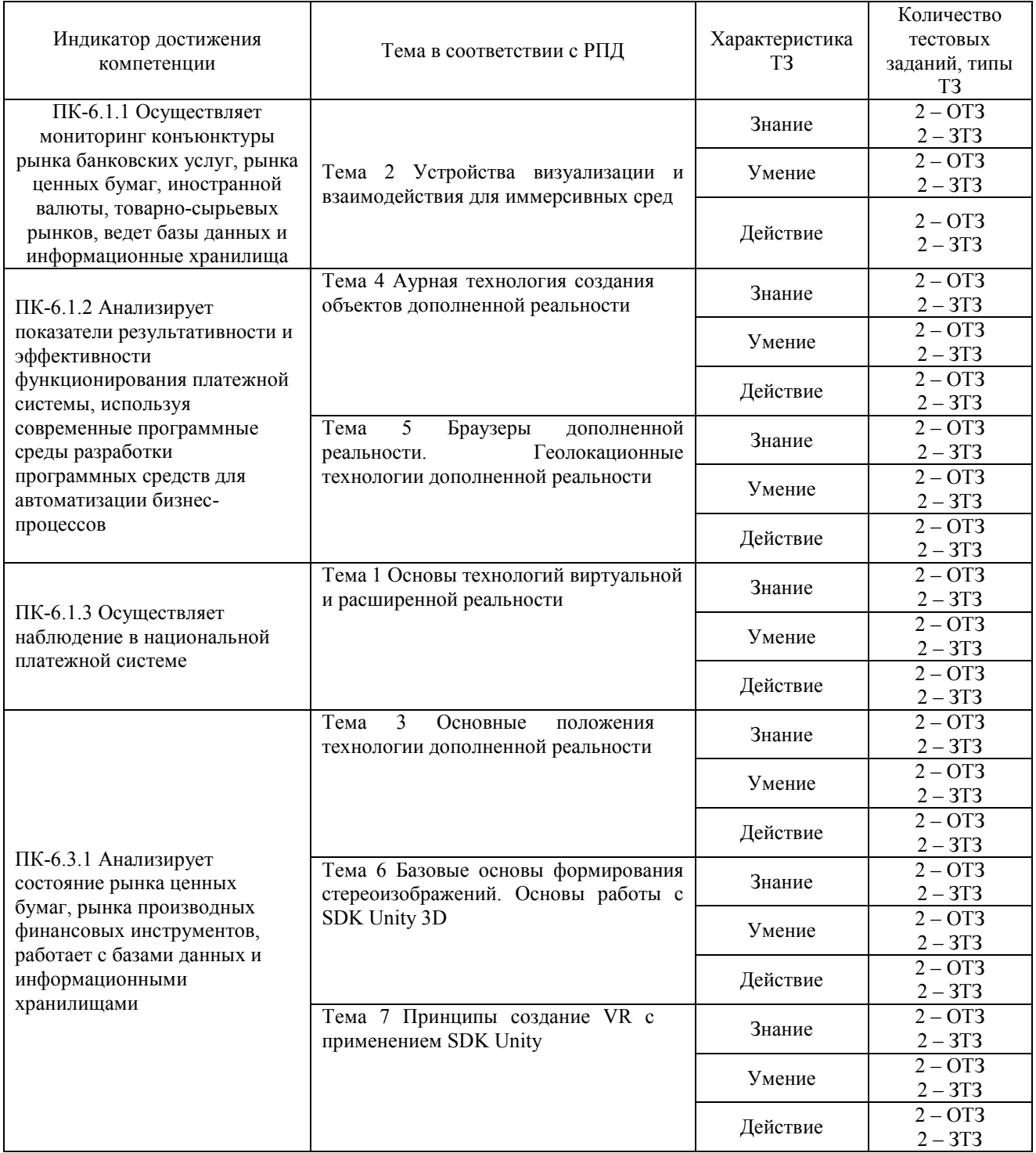

#### Структура фонда тестовых заданий по дисциплине «Основы технологий виртуальной реальности»

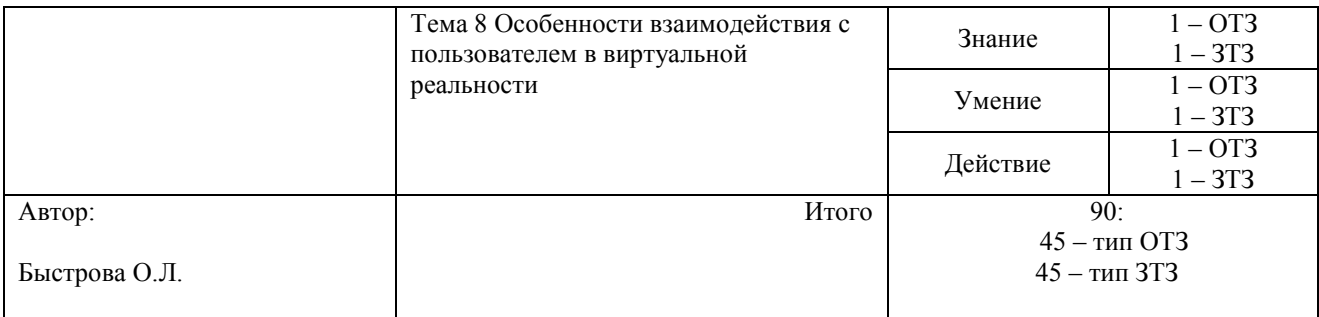

Полный комплект ФТЗ хранится в электронной информационно-образовательной среде ЗабИЖТ ИрГУПС и обучающийся имеет возможность ознакомиться с демонстрационным вариантом ФТЗ.

Ниже приведен образец типового варианта итогового теста, предусмотренного рабочей программой дисциплины.

> Образец типового варианта итогового теста, предусмотренного рабочей программой дисциплины

1. Искусственный трехмерный мир, созданный с помощью компьютера и воспринимаемый человеком посредством специальных устройств <…………………..>

2. Чья идея впервые привела к возникновению феномена виртуальной реальности? <…………………..>

3. Основные свойства виртуальной реальности

А) порожденность, актуальность, автономность, интерактивность;

Б) автономность, интерактивность, объективность, актуальность;

В) порожденность, субъективность, реальность, актуальность;

Г) порожденность, актуальность, автономность, функциональность.

4. Отличительные черты дополненной реальности и дополненной виртуальности

А) частичное и полное погружение в виртуальную среду;

Б) элементы смешанной реальности;

В) дополнение виртуальными объектами и объектами реального мира;

Г) разные сценарии изображения и звука.

5. Что относится к системам виртуальной реальности?

А) система трекинга;

Б) перчатки и костюм виртуальной реальности;

В) устройства перемещения (джойстик, шаровой манипулятор);

Г) все вышеперечисленное.

6. Первая система виртуальной реальности полного погружения <…………………..>

7. Из перечисленного:

1) наличие и сложная структура технических комплексов, систем и их программного обеспечения;

2) развитие индустрии компьютерных игр;

3) существование аналогии между компьютерными и биологическими вирусами;

4) виртуальность современных информационных технологий;

5) имманентность виртуальности человеческому мышлению

– выберите реалии настоящего времени, которые сыграли основную роль в

продвижении идеи виртуальной реальности

А) 2, 4, 5; Б) 1, 2, 4; В) 2, 5; Г) 1, 3, 4.

8. Префаб, содержащий скрипт «GvrViewer», который отслеживает положение головы пользователя и предоставляет сцену устройству для применения искажений

<…………………..>

9. Основной префаб GoogleVR, обеспечивающий связь с контроллером/устройством и эмуляцию управления в редакторе.

<…………………..>

10. Префаб, обеспечивающий работу событийной системы и предоставляющий интерфейс для системы ввода при помощи прицела

<…………………..>

11. Префаб представляет собой простой контроллер, позволяющий камере передвигаться в горизонтальной плоскости

<…………………..>

12. Какое событие вызывается в момент попадания определенного прицела в зону кольца?

А) On Ring Enter; Б) On Ring Exit; В) On Ring Trigger; Г) TimeToTrigger.

13. Какое событие вызывается в момент попадания прицела в зону кольца и проходит определенное время

А) On Ring Enter;

Б) On Ring Exit;

В) On Ring Trigger;

Г) TimeToTrigger.

14. Явление перехода виртуального в реальное, в объекты материального мира называется

А) материализацией;

Б) реализацией;

В) объективизацией;

Г) актуализацией.

15. Первым, кто серьезно подошел к вопросам связи понятий информатики и информациологии с биологией, был <..........................>

16. Первыми виртуальными правилами, которым подчинялась жизнь человеческого сообщества, были

А) религиозные законы;

Б) распоряжения властей;

В) экономические законы;

Г) явления природы.

17. Явление перехода виртуального в реальное, в объекты материального мира называется…. <…………………..>

18 Этапы развития технологий виртуальной реальности

#### (1) 1956 г.: **появление 3D-дисплеев Sensorama**

#### (2) 1961 г.: **изобретение системы слежения Headsight**

(3) 1966 г.: **первая попытка создать 3D-очки** 

#### (4) 1968 г.: **передвижной дисплей Sword of Damocles с AR графикой**

#### (5) 1980 г.: **конструктор-рюкзак открывает доступ в дополненную реальность**

(6) 1984 г.: **с помощью контроллеров удалось дотронуться до виртуальных предметов** 

#### (7) 1985 г.: **новые устройства для слежения**

- (8) 1993 г.: **выпуск SEGA-платформы**
- (9) 1995 г.: **погружение в виртуальную среду с CAVE**

(10) 2009: **г. развитие VR-пространства с помощью платформы Kickstarter** 

# **3.3 Перечень теоретических вопросов к зачету**

(для оценки знаний)

#### **Раздел 1.Иммерсивный контент: программная и аппаратная составляющая**

- 1. Виртуальная реальность: основа.
- 2. Объекты виртуальной реальности.
- 3. Дополненная реальность
- 4. Разница между виртуальной реальностью и дополненной реальностью.
- 5. Технологии виртуальной реальности.
- 6. Шлем виртуальной реальности.

#### **Раздел 2. Разработка приложений дополненной реальности**

- 7. Виртуальный ретинальный монитор.
- 8. Многоканальная акустическая система: роль в виртуальном мире.
- 9. Имитация тактильных или осязательных ощущений.
- 10. Интерфейсы пользователя.
- 11. Бесконтактное управление объектами.
- 12. Костюм виртуальной реальности.
- 13. Устройство для отслеживания перемещений.

#### **Раздел 3. Разработка приложений виртуальной реальности**

#### 14. Важные критерии виртуальной реальности.

- 15. Симуляторы.
- 16. Искусственная реальность.
- 17. Первая система виртуальной реальности.
- 18. Трекинг.
- 19. Телеприсутствие.
- 20. Предпосылки появления виртуальной реальности.
- 21. Способы создания ВР.
- 22. Устройства, имитирующие виртуальную реальность.
- 23. Сферы применения виртуальной реальности.

24. Виртуальная реальность в образовании: обзор технологий.

25. Преимущества применения ВР в различных сферах.

26. Виртуальная реальность и дополненная реальность - сравнение.

27. Этапы и технологии создания систем VR, структура и компоненты.

28. Этапы и технологии создания систем AR, структура и компоненты.

29. Обзор и сравнение современных ЗО-движков. Возможности, условия использование

30. Информационный процесс.

31. Информатизация общества.

32. Информационные и коммуникационные технологии (ИКТ).

33. Сущность, роль и значение процесса информатизации в общественном развитии.

#### **3.4 Перечень типовых простых практических заданий к зачету**  (для оценки умений)

Распределение практических заданий к зачету находится в закрытом для обучающихся доступе. Разработанный комплект типовых практических заданий к зачету не выставляется в электронную информационно-образовательную среду ЗабИЖТ ИрГУПС, а хранится на кафедре-разработчике в составе ФОС по дисциплине.

Ниже приведен образец типовых практических заданий к зачету.

Образец типовых практических заданий к зачету

- 1. Создание и трансформация 3D объектов.
- 2. Печать 3D модели.
- 3. Создание AR приложения.
- 4. Работа в редакторе панорамного видео
- 5.Создание Android игры
- 6. Разработка VR приложения.
- 7. Создание простейшего приложения для очков VR в Unity 3D.

# **3.5 Перечень типовых практических заданий к зачету**

(для оценки навыков и (или) опыта деятельности)

Распределение практических заданий к зачету находится в закрытом для обучающихся доступе. Разработанный комплект типовых практических заданий к зачету не выставляется в электронную информационно-образовательную среду ЗабИЖТ ИрГУПС, а хранится на кафедре-разработчике в составе ФОС по дисциплине.

Ниже приведен образец типовых практических заданий к зачету.

## Образец типовых практических заданий к зачету

1 Необходимо разработать приложение с использованием технологии дополненной реальности (проект 1) на выбранную обучающимся тематику на базе одной технологии трекинга для целевого мобильного устройства и приложение с использованием технологии виртуальной реальности (проект 2) на выбранную обучающимся тематику для целевого носимого устройства – шлема виртуальной реальности. Для создания приложений достаточно использовать средства визуального программирования.

# **4 Методические материалы, определяющие процедуру оценивания знаний, умений, навыков и (или) опыта деятельности**

В таблице приведены описания процедур проведения контрольно-оценочных мероприятий и процедур оценивания результатов обучения с помощью оценочных средств в соответствии с рабочей программой дисциплины.

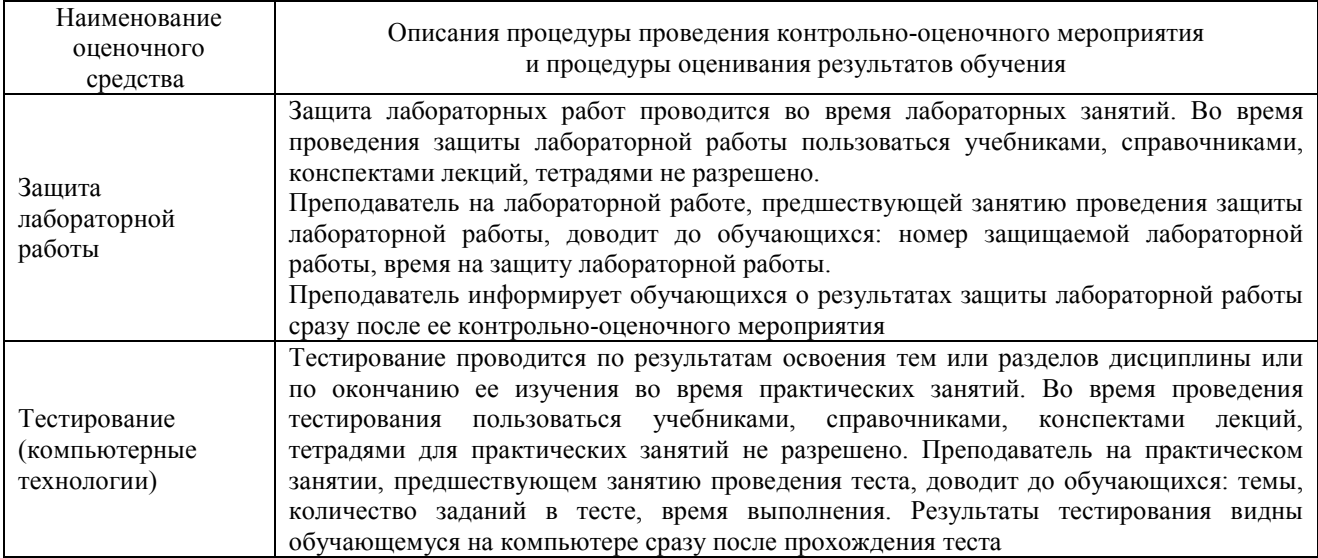

Для организации и проведения промежуточной аттестации составляются типовые контрольные задания или иные материалы, необходимые для оценки знаний, умений, навыков и (или) опыта деятельности, характеризующих этапы формирования компетенций в процессе освоения образовательной программы.

Перечень теоретических вопросов и типовые практические задания разного уровня сложности для проведения промежуточной аттестации обучающиеся получают в начале семестра через электронную информационно-образовательную среду ЗабИЖТ ИрГУПС (личный кабинет обучающегося).

## **Описание процедур проведения промежуточной аттестации в форме зачета и оценивания результатов обучения**

При проведении промежуточной аттестации в форме зачета преподаватель может воспользоваться результатами текущего контроля успеваемости в течение семестра. С целью использования результатов текущего контроля успеваемости, преподаватель подсчитывает среднюю оценку уровня сформированности компетенций обучающегося (сумма оценок, полученных обучающимся, делится на число оценок).

# **Шкала и критерии оценивания уровня сформированности компетенций в результате изучения дисциплины при проведении промежуточной аттестации в форме зачета по результатам текущего контроля (без дополнительного аттестационного испытания)**

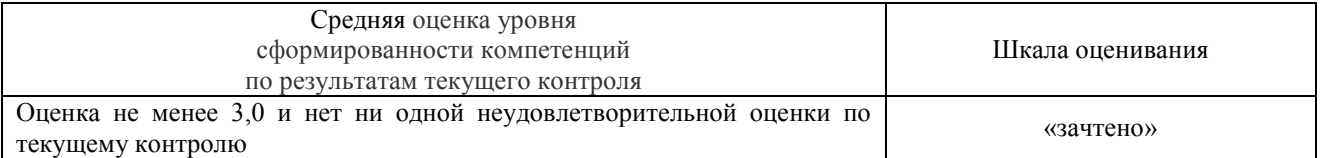

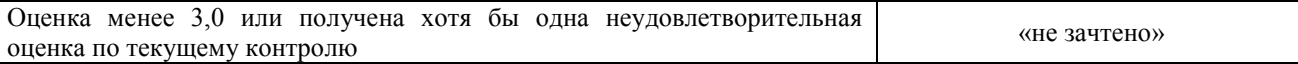

Если оценка уровня сформированности компетенций обучающегося не соответствует критериям получения зачета без дополнительного аттестационного испытания, то промежуточная аттестация проводится по перечню теоретических вопросов и типовых практических задач или в форме компьютерного тестирования. Промежуточная аттестация в форме зачета с проведением аттестационного испытания проходит на последнем занятии по дисциплине.

При проведении промежуточной аттестации в форме компьютерного тестирования вариант тестового задания формируется из ФТЗ по дисциплине случайным образом, но с условием: 50 % заданий должны быть заданиями открытого типа и 50 % заданий – закрытого типа.